# **Requirements for Kafka**

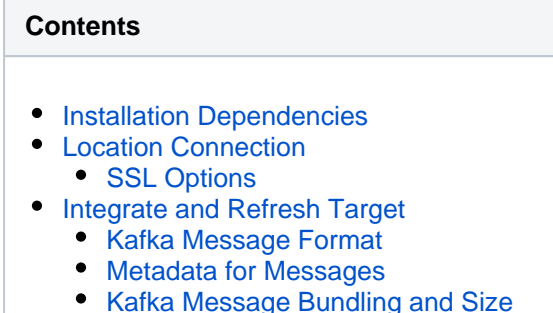

• [Kafka Message Keys and Partitioning](#page-5-0)

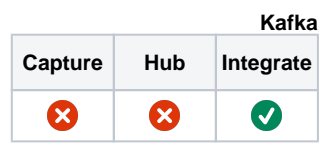

**[Known Issue](#page-5-1)** 

This section describes the requirements, access privileges, and other features of HVR when using Kafka for replication. For information about compatibility and supported versions of Kafka with HVR platforms, [Platform Compatibility Matrix.](https://www.hvr-software.com/docs/display/HVR5/Platform+Compatibility+Matrix)

For the [Capabilities](https://www.hvr-software.com/docs/display/HVR5/Capabilities) supported by HVR on Kafka, see [Capabilities for Kafka.](https://www.hvr-software.com/docs/display/HVR5/Capabilities+for+Kafka)

For instructions to quickly setup replication into Kafka, see [Quick Start for HVR - Kafka](https://www.hvr-software.com/docs/display/HVR5/Quick+Start+for+HVR+-+Kafka).

## <span id="page-0-0"></span>**Installation Dependencies**

On Linux, to use either of the Kafka authentication **Mechanism** - **User Name and Password** or **Kerber os** (see [Location Connection](#page-0-1) below), HVR requires the library **libsasl2.so.2** to be installed. This library is part of Cyrus SASL and can be installed as follows:

```
$ yum install cyrus-sasl # On Red Hat Linux, CentOS
$ zypper install cyrus-sasl # On SUSE Linux
```
There are no special requirements for installing Kafka on Windows.

## <span id="page-0-1"></span>**Location Connection**

This section lists and describes the connection details required for creating Kafka location in HVR. HVR uses **librdkafka** (C library which talks Kafka's protocol) to connect to Kafka.

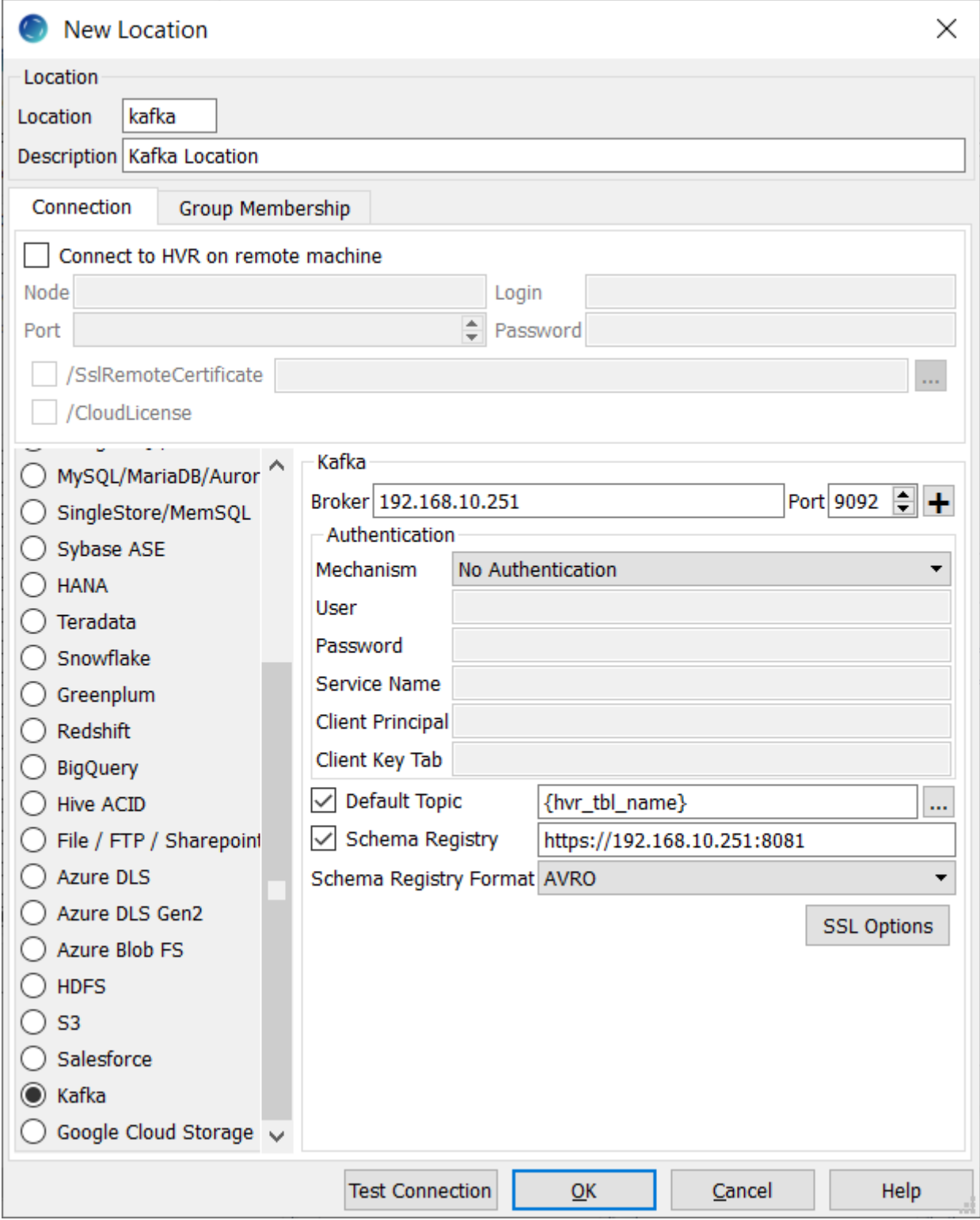

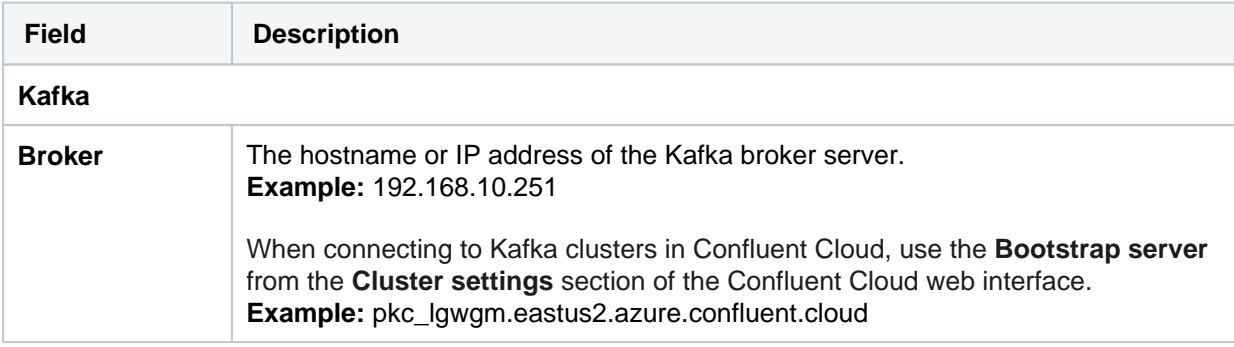

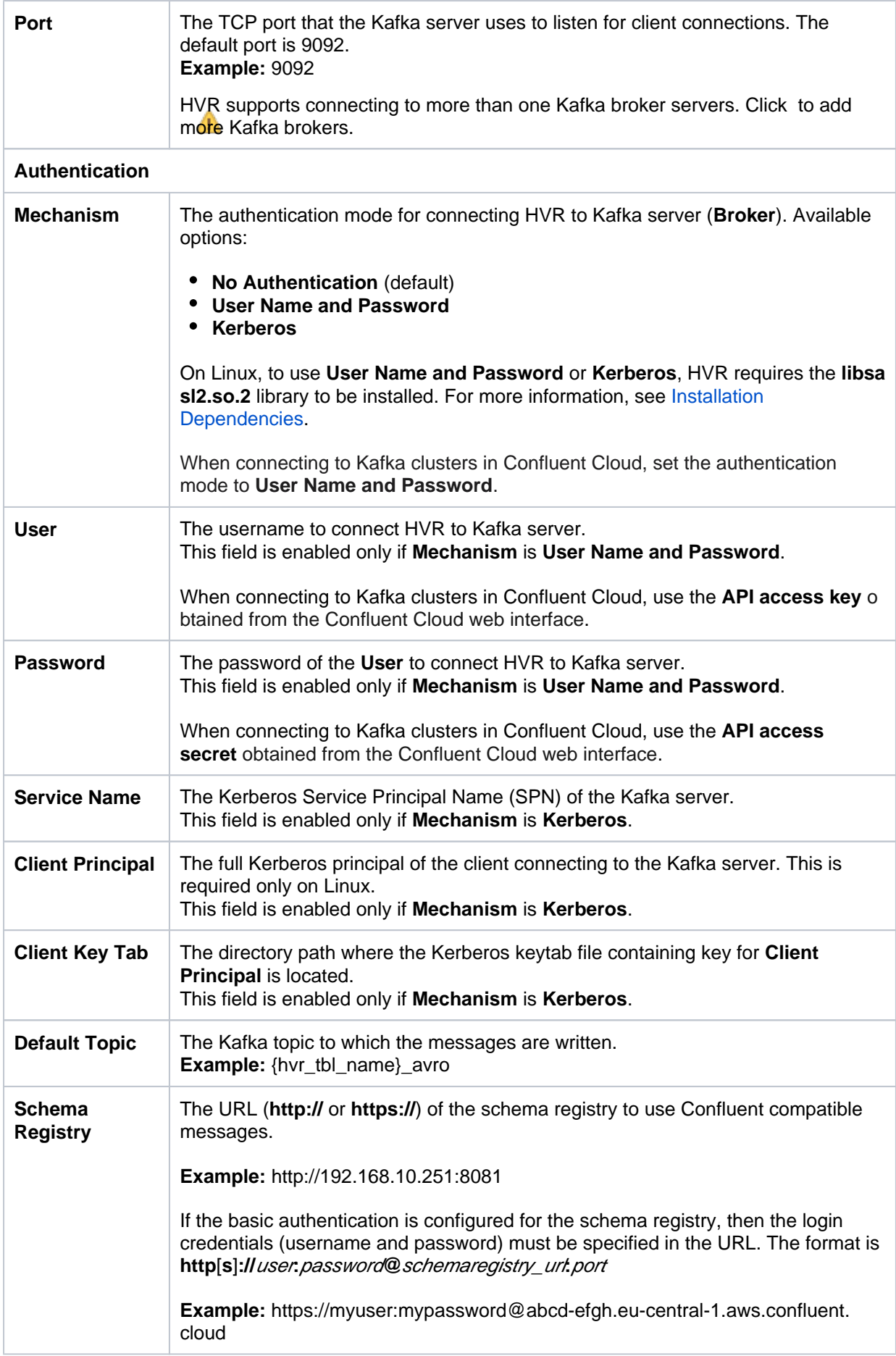

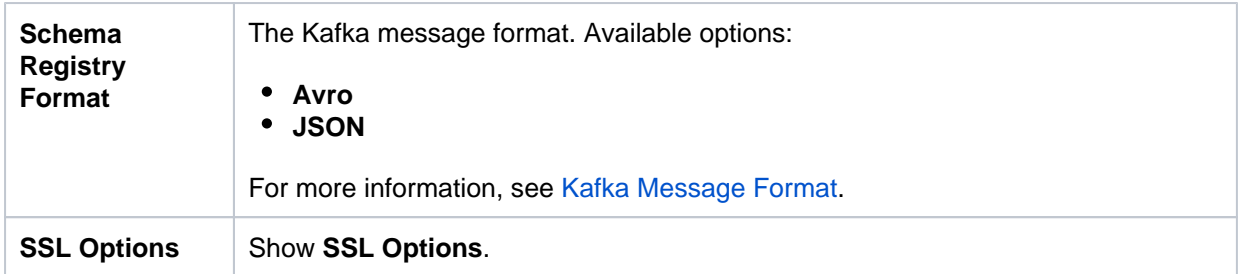

#### <span id="page-3-0"></span>**SSL Options**

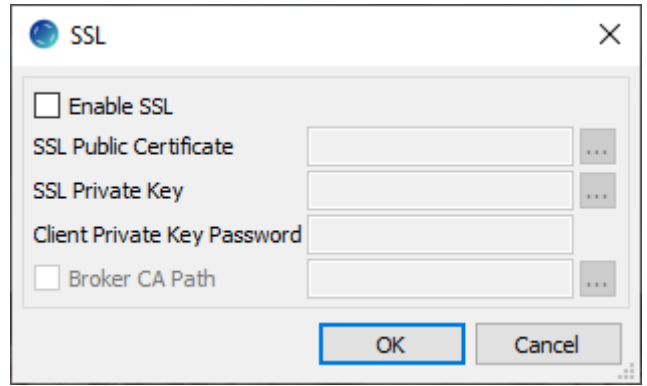

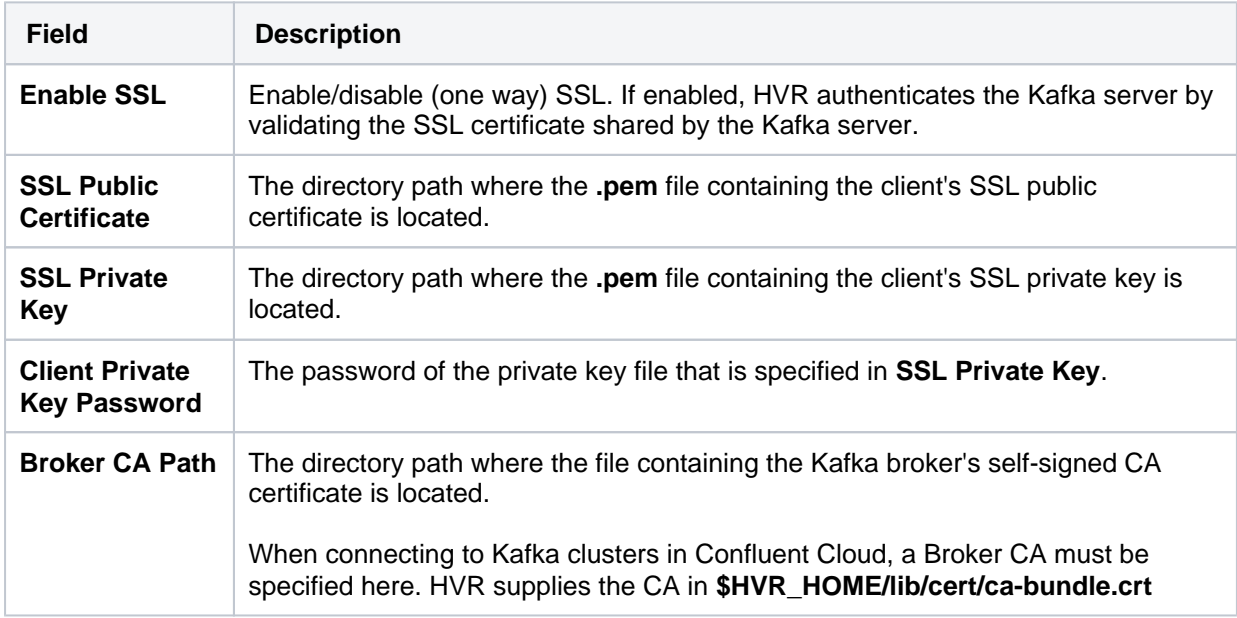

## <span id="page-3-1"></span>**Integrate and Refresh Target**

HVR allows you to **[Integrate](https://www.hvr-software.com/docs/display/HVR5/Integrate)** or **[Refresh](https://www.hvr-software.com/docs/display/HVR5/Hvrrefresh)** changes into Kafka as a target location. HVR uses **librdkafka** to send data packages into Kafka message bus during **[Integrate](https://www.hvr-software.com/docs/display/HVR5/Integrate)** (continuous) and **[Refresh](https://www.hvr-software.com/docs/display/HVR5/Hvrrefresh)** (bulk).

This section describes the configuration requirements for integrating changes (using **[Integrate](https://www.hvr-software.com/docs/display/HVR5/Integrate)** and **[HVR](https://www.hvr-software.com/docs/display/HVR5/Hvrrefresh) [Refresh](https://www.hvr-software.com/docs/display/HVR5/Hvrrefresh)**) into Kafka location. For the list of supported Kafka versions, into which HVR can integrate changes, see [Integrate changes into location](https://www.hvr-software.com/docs/display/HVR5/Capabilities#Capabilities-Integrate) in [Capabilities](https://www.hvr-software.com/docs/display/HVR5/Capabilities).

### <span id="page-3-2"></span>**Kafka Message Format**

HVR's Kafka location sends messages in the JSON format by default using mode **SCHEMA\_PAYLOAD** (see **[FileFormat](https://www.hvr-software.com/docs/display/HVR5/FileFormat) /JsonMode**), unless the [location connection](#page-0-1) option **Schema Registry Format** is used, in which case each message uses the compact AVRO-based format (**Schema Registry Format** - **Avro**) or the JSON file format using mode **ROW\_FRAGMETS** (**Schema Registry Format** - **JSON**).

- **Schema Registry Format Avro**: This is not a true AVRO because each message would not be a valid AVRO file (e.g. no file header). Rather, each message is a 'micro AVRO' containing fragments of data encoded using AVRO data type serialization format.
- **Schema Registry Format JSON**: Schema is encoded according to the JSON [schema](https://json-schema.org/specification.html) [specification.](https://json-schema.org/specification.html)
- **All Formats**: the JSON format (using mode **SCHEMA\_PAYLOAD**, see **[FileFormat](https://www.hvr-software.com/docs/display/HVR5/FileFormat) /JsonMode**), the 'micro AVRO' format, and the JSON schema encoding (starting from Confluent Platform 5.5.0 ) conform to the Confluent's 'Kafka Connect' message format standard and can be used with any implementation of Kafka sink connectors. When Kafka location is configured with option **Schema Registry Format** (see section [Location Connection](#page-0-1) above), action **[FileFormat](https://www.hvr-software.com/docs/display/HVR5/FileFormat)** with parameters **/ Xml**, **/Csv**, **/AvroCompression** or **/Parquet** cannot be used.

Backward compatibility: The Avro format (default for the **Schema Registry Format** [location connection](#page-0-1) option) is compatible with any Confluent platform below 5.5.0.

If you want to use the Cloudera **Schema Registry Format**, you must use it in the Confluent compatible mode. This can be achieved by indicating the URL in the following format: **http://**FQDN**:**PORT**/api/v1 /confluent**, where FQDN:PORT is the address of the Cloudera Schema Registry specified in the **Sche ma Registry Format** field when configuring the location (see section [Location Connection](#page-0-1) above).

Action **[FileFormat](https://www.hvr-software.com/docs/display/HVR5/FileFormat)** with parameters **/Xml**, **/Csv**, **/Avro** or **/Parquet** can be used to send messages in other formats. If parameter **/Avro** is chosen without enabling [location connection](#page-0-1) option **Schema Registry Format**, then each message would be a valid AVRO file (including a header with the schema and column information), rather than the Kafka Connect's compact AVRO-based format.

The Kafka messages should also contain special columns containing the operation type (delete, insert and update) and the sequence number. For achieving this, define action **[ColumnProperties](https://www.hvr-software.com/docs/display/HVR5/ColumnProperties)** for the Kafka location as mentioned below:

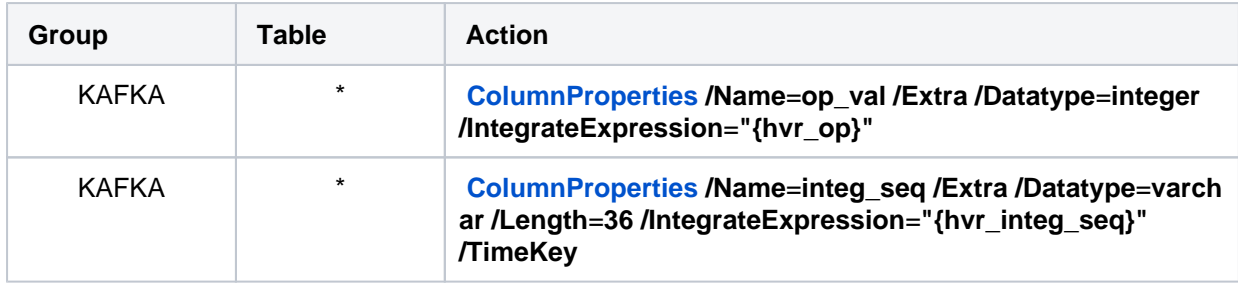

#### <span id="page-4-0"></span>**Metadata for Messages**

To process HVR's messages, a Kafka consumer will often need metadata (table and column names, data types etc) about the replicated table. If [location connection](#page-0-1) option **Schema Registry Format** is set, then it can read this from that registry. For JSON format with the default mode (**SCHEMA\_PAYLOAD** ), each message contains this information. Another way to include metadata to each message is to add actions **[ColumnProperties](https://www.hvr-software.com/docs/display/HVR5/ColumnProperties) /Extra /IntegrateExpression** to add values like **{hvr\_tbl\_name}** and **{hvr\_ op}**.

#### <span id="page-4-1"></span>**Kafka Message Bundling and Size**

By default, each Kafka message contains just one row, regardless of the format chosen. Multiple rows can be bundled into a single message using **[Integrate](https://www.hvr-software.com/docs/display/HVR5/Integrate) /MessageBundling** with either of the following bundling modes:

- **CHANGE:** update message contains both 'before' and 'after' rows, inserts and deletes just contain one row
- **TRANSACTION:** message contains all rows associated with a captured transaction
- **THRESHOLD:** message is filled with rows until it reaches limit. Bundled messages simply consist of the contents of several single-row messages concatenated together.

For more information on bundling modes, see parameter **[/MessageBundling](https://www.hvr-software.com/docs/display/HVR5/Integrate#Integrate-MessageBundling)** of action **[Integrate](https://www.hvr-software.com/docs/display/HVR5/Integrate)**.

Although bundling of multiple rows can be combined with the Kafka Connect compatible formats (JSON with default mode **SCHEMA PAYLOAD**), the resulting (longer) messages no longer conform to Confluent's 'Kafka Connect' standard.

For bundling modes **TRANSACTION** and **THRESHOLD**, the number of rows in each message is affected by action **[Integrate](https://www.hvr-software.com/docs/display/HVR5/Integrate) /MessageBundlingThreshold** (default is **800,000**). For those bundling modes, rows continue to be bundled into the same message until after this threshold is exceeded. After that happens, the message is sent and new rows are bundled into the next message.

#### Parameter **/MessageBundlingThreshold** has no effect on the bundling modes **ROW** or **CHANGE**.

By default, the minimum size of a Kafka message sent by HVR is 4096 bytes; the maximum size of a Kafka message is 1,000,000 bytes; HVR will not send a message exceeding this size and will instead give a fatal error; if **[Integrate](https://www.hvr-software.com/docs/display/HVR5/Integrate) /MessageCompress** parameter is used, this error will be raised by a Kafka broker. You can change the maximum Kafka message size that HVR will send by defining **\$HVR\_ KAFKA\_MSG\_MAX\_BYTES**, but ensure not to exceed the maximum message size configured in Kafka broker (settings **message.max.bytes**). If the message size exceeds this limit then the message will be lost.

**HVR\_KAFKA\_MSG\_MAX\_BYTES** works in two ways:

- checks the size of a particular message and raises an HVR error if the size is exceeded even before transmitting it to a Kafka broker.
- checks the maximum size of compressed messages inside the Kafka transport protocol.

If the message is too big to be sent because it contains multiple rows, then less bundling (e.g. **/Messag eBundling=ROW**) or using a lower **MessageBundlingThreshold** can help reducing the number of rows in each message. Otherwise, the number of bytes used for each row must be lowered; either with a more compact message format or even by actually truncating a column value (by adding action **[Colu](https://www.hvr-software.com/docs/display/HVR5/ColumnProperties) [mnProperties](https://www.hvr-software.com/docs/display/HVR5/ColumnProperties) /TrimDatatype** to the capture location).

HVR does not recommend to use parameters **/Compress** or **/AvroCompression** of action **[FileFormat](https://www.hvr-software.com/docs/display/HVR5/FileFormat)** with Kafka location (even if the [location connection](#page-0-1) option **Schema Registry Format** is not set). Instead, use parameter **/MessageCompress** of action **[Integrate](https://www.hvr-software.com/docs/display/HVR5/Integrate)**.

Syncing Kafka, Interruption of Message Sending, and Consuming Messages with Idempotence

An HVR integrate job performs a sync of messages sent into Kafka at the end of each integrate cycle, instead of after each individual message. This means if the job is interrupted while it is sending messages, and when it is restarted, the sending of multiple rows from the interrupted cycle may be repeated. Programs consuming Kafka messages must be able to cope with this repetition; this is called being 'idempotent'. One technique to be idempotent is to track an increasing sequence in each message and use detect which messages have already been processed. A column with such an increasing sequence can be defined using action **[ColumnProperties](https://www.hvr-software.com/docs/display/HVR5/ColumnProperties) /Name=integ\_key /Extra /Datatype=varchar /Length=32 /IntegrateExpression="{hvr\_integ\_seq}"**. If HVR resends a message, its contents will be identical each time, including this sequence number.

#### <span id="page-5-0"></span>**Kafka Message Keys and Partitioning**

Kafka messages can contain a 'key' which Kafka uses to put messages into partitions, so consuming can be parallelized. HVR typically puts a key into each message which contains a hash computed from values in the 'distribution key' column of each row. This key is present only if the messages are in JSON or AVRO format. It is not present when the message bundling (**/MessageBundling**) mode is **TRA NSACTION** or **THRESHOLD**.

### <span id="page-5-1"></span>**Known Issue**

When using Kafka broker version 0.9.0.0 or 0.9.0.1, an existing bug (KAFKA-3547) in Kafka causes timeout error in HVR.

The workaround to resolve this issue is to define action **[Environment](https://www.hvr-software.com/docs/display/HVR5/Environment)** for the Kafka location as mentioned below:

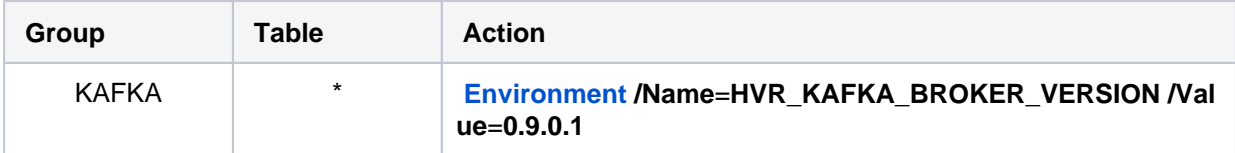

If the Kafka broker version used is 0.9.0.0 then **/Value=0.9.0.0**